# **SQL Basics Cheat Sheet**

**SQL**, or *Structured Query Language*, is a language to talk to databases. It allows you to select specific data and to build complex reports. Today, SQL is a universal language of data. It is used in practically all technologies that process data.

#### **SQL**

## **SAMPLE DATA**

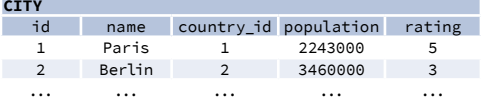

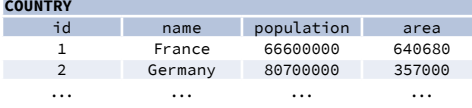

## **ALIASES**

**COLUMNS**

SELECT name **AS city\_name** FROM city;

#### **TABLES**

SELECT co.name, ci.name FROM city **AS ci** JOIN country **AS co** ON ci.country\_id = co.id;

## **QUERYING MULTIPLE TABLES INNER JOIN**

SELECT city.name, country.name FROM city **[INNER] JOIN** country ON city.country\_id = country.id;

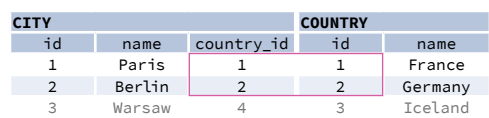

**JOIN** (or explicitly **INNER JOIN**) returns rows that have matching values in both tables.

#### **LEFT JOIN**

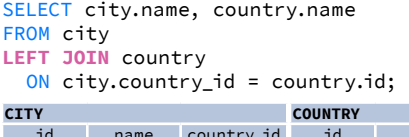

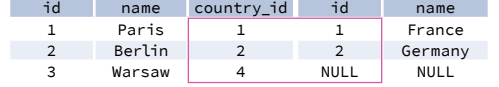

SELECT city.name, country.name FROM city, country;

**LEFT JOIN** returns all rows from the left table with corresponding rows from the right table. If there's no matching row, **NULL**s are returned as values from the second table.

#### **RIGHT JOIN**

SELECT city.name, country.name FROM city

**RIGHT JOIN** country ON city.country\_id = country.id;

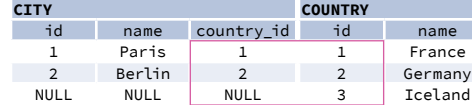

**RIGHT JOIN** returns all rows from the right table with corresponding rows from the left table. If there's no matching row, **NULL**s are returned as values from the left table.

## **FULL JOIN**

SELECT city.name, country.name

#### FROM city **FULL [OUTER] JOIN** country

ON city.country\_id = country.id;

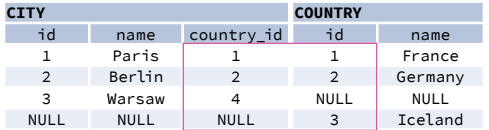

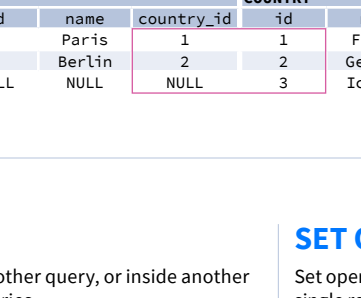

**FULL JOIN** (or explicitly **FULL OUTER JOIN**) returns all rows from both tables – if there's no matching row in the second table, **NULL**s are returned.

#### **NATURAL JOIN**

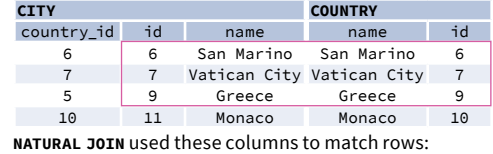

SELECT city.name, country.name FROM city **NATURAL JOIN** country;

**NATURAL JOIN** will join tables by all columns with the same name.

**city.id, city.name, country.id, country.name NATURAL JOIN** is very rarely used in practice.

#### **CROSS JOIN**

SELECT city.name, country.name FROM city **CROSS JOIN** country; **CROSS JOIN** returns all possible combinations of rows from both tables. There are two syntaxes available.

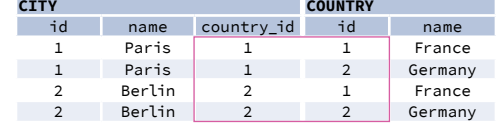

## **QUERYING SINGLE TABLE**

Fetch all columns from the country table: SELECT \*

FROM country;

Fetch id and name columns from the city table: SELECT id, name

FROM city;

SELECT name FROM city ORDER BY rating DESC;

Fetch city names sorted by the rating column in the DESCending order:

FROM city ORDER BY rating [ASC];

SELECT name Fetch city names sorted by the rating column in the default ASCending order:

SELECT name FROM city WHERE name LIKE '\_ublin'; Fetch names of cities that start with any letter followed by 'ublin' (like Dublin in Ireland or Lublin in Poland):

count 1 3 2 3 4 2 **SINGLE VALUE** WHERE **rating = (**

The simplest subquery returns exactly one column and exactly one row. It can be used with comparison operators =,  $\lt$ ,  $\lt$ =,  $\gt$ , or  $\gt$ =

SELECT name FROM city WHERE name != 'Berlin' AND name != 'Madrid'; Fetch names of cities that are neither Berlin nor Madrid:

SELECT name FROM city WHERE rating IS NOT NULL; Fetch names of cities that don't miss a rating value:

SELECT name FROM city WHERE country\_id IN (1, 4, 7, 8); Fetch names of cities that are in countries with IDs 1, 4, 7, or 8:

## **FILTERING THE OUTPUT COMPARISON OPERATORS**

SELECT name FROM city Fetch names of cities that have a rating above 3:

WHERE rating > 3;

WHERE name LIKE 'P%' OR name LIKE '%s';

SELECT name FROM city Fetch names of cities that start with a 'P' or end with an 's':

## **TEXT OPERATORS**

SELECT name FROM city WHERE population BETWEEN 500000 AND 5000000; Fetch names of cities that have a population between 500K and 5M:

#### **OTHER OPERATORS**

**• avg(**expr**)** − average value for rows within the group **• count(**expr**)** − count of values for rows within the group

**• max(**expr**)** − maximum value within the group **• min(**expr**)** − minimum value within the group

**• sum(**expr**)** − sum of values within the group

**AGGREGATE FUNCTIONS**

 $\bullet$  com

LearnSOL

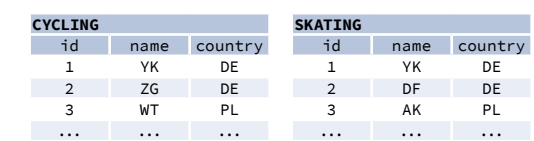

## **AGGREGATION AND GROUPING**

GROUP BY **groups** together rows that have the same values in specified columns.

It computes summaries (aggregates) for each unique combination of values.

## **SUBQUERIES**

A subquery is a query that is nested inside another query, or inside another subquery. There are different types of subqueries.

## **SET OPERATIONS**

Set operations are used to combine the results of two or more queries into a single result. The combined queries must return the same number of columns and compatible data types. The names of the corresponding columns can be different.

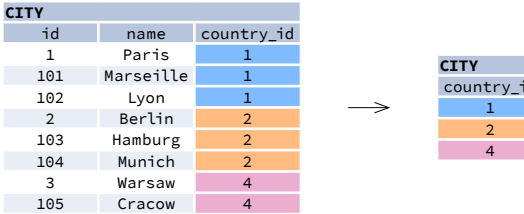

## **EXAMPLE QUERIES**

SELECT **COUNT(\*)** FROM city;

Find out the number of cities:

SELECT **COUNT(**rating**)** FROM city; Find out the number of cities with non-null ratings:

SELECT **COUNT(DISTINCT** country\_id**)** FROM city; Find out the number of distinctive country values:

SELECT **MIN(**population**)**, **MAX(**population**)** FROM country; Find out the smallest and the greatest country populations:

```
SELECT country_id, SUM(population)
FROM city
GROUP BY country_id;
Find out the total population of cities in respective countries:
```

```
GROUP BY country_id
HAVING AVG(rating) > 3.0;
```
SELECT country\_id, **AVG(**rating**)** FROM city Find out the average rating for cities in respective countries if the average is above 3.0:

## **UNION**

SELECT name FROM cycling WHERE country = 'DE' **UNION** / **UNION ALL** SELECT name FROM skating WHERE country = 'DE'; This query displays German cyclists together with German skaters:

UNION combines the results of two result sets and removes duplicates. UNION ALL doesn't remove duplicate rows.

#### **INTERSECT**

```
SELECT name
FROM cycling
WHERE country = 'DE'
INTERSECT
SELECT name
FROM skating
WHERE country = 'DE';
```
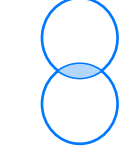

INTERSECT returns only rows that appear in both result sets.

This query displays German cyclists who are also German skaters at the same time:

#### **EXCEPT**

```
SELECT name
FROM cycling
WHERE country = 'DE'
EXCEPT / MINUS
SELECT name
FROM skating
WHERE country = 'DE';
```
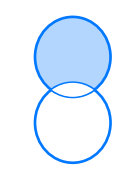

**[LearnSQL.com](https://learnsql.com/) is owned by Vertabelo SA** Try out the interactive **[SQL Basics](https://learnsql.com/course/sql-queries)** course at **LearnSQL.com**, and check out our other SQL courses. **The interactive SQL BASICS** courses and the interactive **SQL BASICS** course at **L** 

EXCEPT returns only the rows that appear in the first result set but do not appear in the second result set.

This query displays German cyclists unless they are also German skaters at the same time:

 WHERE name = 'Paris' **);**

SELECT name FROM city SELECT rating FROM city This query finds cities with the same rating as Paris:

#### **MULTIPLE VALUES**

 FROM country WHERE population > 20000000

**);**

SELECT name FROM city WHERE **country\_id IN (** SELECT country id This query finds cities in countries that have a population above 20M:

A subquery can also return multiple columns or multiple rows. Such subqueries can be used with operators IN, EXISTS, ALL, or ANY.

**CORRELATED**

```
SELECT *
FROM city main_city
WHERE population >
     SELECT AVG(population)
     FROM city average_city
     WHERE average_city.country_id = main_city.country_id
);
```

```
This query finds countries that have at least one city:
SELECT name
FROM country
WHERE EXISTS (
      SELECT *
      FROM city
      WHERE country_id = country.id
);
```
A correlated subquery refers to the tables introduced in the outer query. A correlated subquery depends on the outer query. It cannot be run independently from the outer query.

This query finds cities with a population greater than the average population in the country: